# *INFRASTRUKTURA I EKOLOGIA TERENÓW WIEJSKICH INFRASTRUCTURE AND ECOLOGY OF RURAL AREAS*

Nr 9/2009, POLSKA AKADEMIA NAUK, Oddział w Krakowie, s. 45–62 Komisja Technicznej Infrastruktury Wsi

*Stanisław Harasimowicz, Jarosław Janus*

# **KOREKTA WIEJSKIEGO UKŁADU GRUNTOWEGO ZWIĘKSZAJĄCA WIELKOŚCI UDZIAŁÓW W KOMPLEKSACH PROJEKTOWYCH**

**\_\_\_\_\_\_\_\_\_\_\_\_**

# *A METHOD OF CORRECTING RURAL FARMLANDS NETWORK TO INCREASE THE PARTICIPATION LEVEL IN THE DESIGN COMPLEXES*

#### **Streszczenie**

Opracowana korekta zwiększająca udziały gospodarstw w kompleksach dotyczy modelu optymalizacji położenia gruntów względem siedlisk, opartego na podziale kompleksów projektowania działek na niewielkie paski elementarne. Celem tej korekty jest wyeliminowanie zbyt małych udziałów gospodarstw uniemożliwiających wydzielanie działek mających wystarczająco dużą powierzchnię. Skuteczność korekty zwiększającej udziały gospodarstw w kompleksach projektowania działek została potwierdzona na przykładzie wsi Wojków. Po zastosowaniu tej korekty wyeliminowana została większość (ponad 90%) udziałów gospodarstw mniejszych od 1 ha. Pozostałe niewielkie udziały gospodarstw o niewielkich powierzchniach wynikają przeważnie ze zbyt małej powierzchni gospodarstw i kompleksów.

**Słowa kluczowe**: optymalizacja rozłogu gruntów, kompleksy projektowania działek

#### *Summary*

*The correction method developed increases the number of farms participating in the design complexes of plots and refers to an optimization model optimizing the layout of farmlands as regards the plains of plots. The optimization model applied is based on dividing the design complexes of plots into small elementary strips. This correction method aims at eliminating too low participation levels of farms since they make it impossible to section off plots with sufficiently large areas. The effectiveness of this correction method increasing the number of* *farms participating in the design complexes of plots has been confirmed by the example of the village of Wojków. With this correction method applied, the majority (more than 90%) of farms smaller than 1 ha could be removed from the complexes of plots. Other low participation levels of farms with small areas are usually a result of too small areas of both the farms and the design complexes of plots.*

*Key words: optimization of the farmlands plain, and design complexes of plots*

#### **WPROWADZENIE**

Jedną z ważnych cech wiejskiego układu gruntowego jest przeciętna odległość gruntów od siedlisk, która powinna być możliwie mała, ponieważ zmniejsza to rozmiary transportu rolnego. Zadanie minimalizacji odległości gruntów od siedlisk może być zapisane w postaci modelu liniowego, jako zagadnienie transportowe oraz w uproszczonej formie przy użyciu zmiennych binarnych. Główną cechą różnicującą opracowywane modele jest sposób określenia położenia gruntów względem siedlisk. W przypadku programowania liniowego do opisu położenia gruntów względem siedlisk wykorzystywano duże kompleksy działek, co pozwalało na ograniczenie wielkości modeli [Stelmach i in. 1975; Żebrowski, Hopfer 1979; Banat i in. 1982]. Użycie zmiennych binarnych wymagało podziału rozpatrywanego obszaru wsi na niewielkie elementy powierzchniowe i prowadziło do zasadniczego zwiększenia liczby zmiennych [Harasimowicz 1986; Harasimowicz i in. 2006, 2007].

W modelach optymalizujących położenie gruntów względem siedlisk nie są zazwyczaj uwzględniane warunki dotyczące wielkości i kształtu działek, ponieważ prowadzi to do nadmiernego zwiększenia rozmiarów tych modeli. Uzyskiwane rozwiązania cechuje zwykle niewielka odległość działek gruntowych od siedlisk gospodarstw, ale rozłogi tych działek są niekorzystne i z zasady wymagają odpowiednich korekt.

Opracowana i przedstawiona korekta dotyczy modelu optymalizacji położenia gruntów względem siedlisk, opartego na podziale kompleksów projektowania działek na niewielkie paski elementarne. Podział taki pozwala na stosunkowo dokładne określenie położenia gruntów, dając możliwość formowania poprawnie ukształtowanych działek przez łączenie sąsiadujących z sobą pasków. Na rysunku 1 przedstawiono przykładowo podział wybranego fragmentu wsi Wojków na paski elementarne, które są przedmiotem przydziału do gospodarstw w rozpatrywanym modelu optymalizacyjnym.

Opracowaną korektę przedstawiono na przykładzie wsi Wojków, położonej w pobliżu Rzeszowa. Wieś Wojków ma typowy obszar wynoszący nieco ponad 500 ha (676,64 ha), na którym dominują użytki rolne (82,7%). Występuje w niej około 100 gospodarstw rolnych, do których należy niewiele ponad połowa gruntów wsi. Pozostałe grunty należą do tak zwanych różniczan, czyli osób zamieszkałych poza obszarem wsi. Grunty rozpatrywanej wsi dzielą się na 1028

działek o średniej powierzchni 0,65 ha. Wieś Wojków została scalona w 2004 roku. Ułatwiło to opracowanie modelu optymalizacyjnego, w którym przyjęto taki układ dróg i kompleksów scaleniowych, jaki występował przy scaleniu. Uzyskane efekty dotyczące optymalizacji układu gruntowego mogą być wykorzystane między innymi do oceny scalenia gruntów w rozpatrywanej wsi.

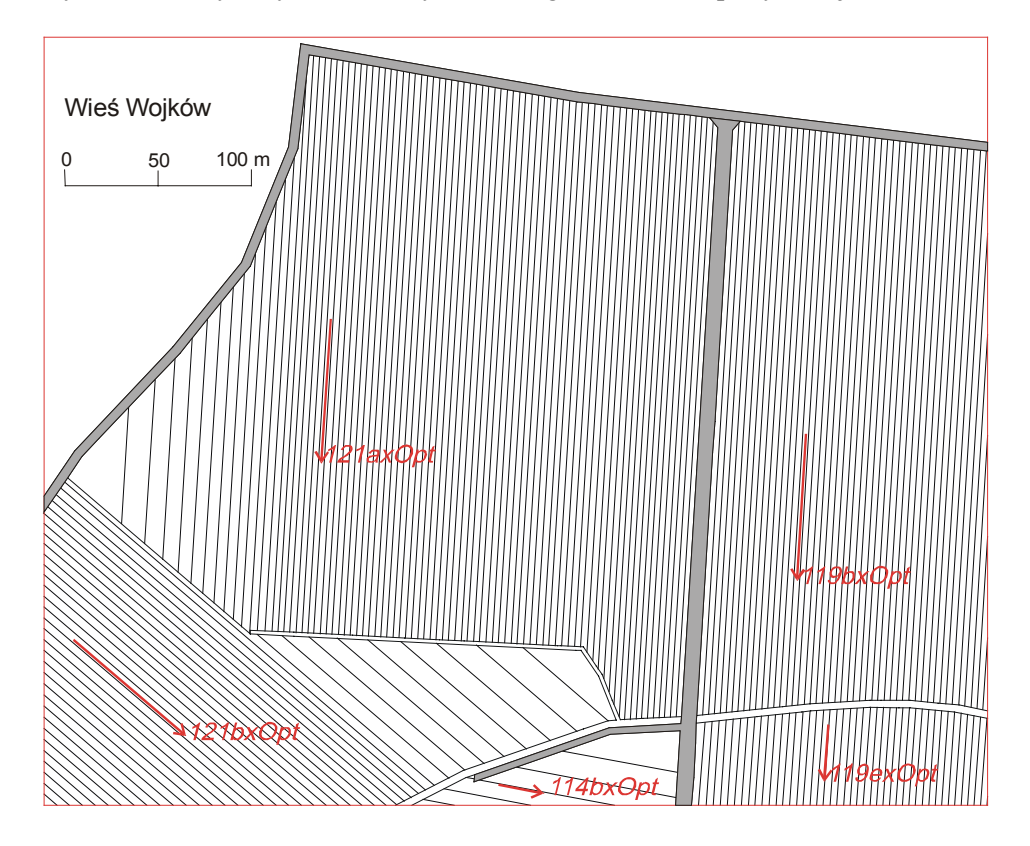

Rysunek 1. Podział wybranego kompleksu scaleniowego "121axOpt" na paski elementarne o powierzchni 10 arów (Wieś Wojków) Figure 1. Division of a selected complex for consolidation "121axOpt" into elementary strips of 10 are in area each (the village of Wojków)

Optymalizacją położenia gruntów względem siedlisk wsi Wojków objęto 100 gospodarstw i obszar 532,14 ha użytków rolnych (80% obszaru wsi), podzielony na 73 kompleksy projektowania działek. Wyodrębnionych zostało 5326 elementów powierzchniowych o obszarze 10 arów (tab. 1), na co składa się 5291 pasków elementarnych oraz 35 elementów powierzchniowych dotyczących 18 działek położonych w kompleksach niedzielonych na paski elementarne. Gospodarstwa posiadają 555 udziałów w kompleksach projektowych, z czego 364 udziały są mniejsze od 1 ha, a około 100 nie przekracza 20 arów (tab. 1). Przeciętna odległość do gruntów we wsi Wojków jest dość duża i wynosi 1597 m, co wskazuje na możliwość jej znacznego zmniejszenia.

**Tabela 1.** Korekty optymalizacji układu gruntowego we wsi Wojków **Table 1.** Corrections of the farmlands network in the village of Wojków

| Etap optymalizacji                                       | <b>Srednia</b><br>odległość<br>z siedlisk<br>do gruntów<br>$\lceil m \rceil$ | Parametry<br>korekt                  |                      | Liczba działek<br>i pasków<br>elementarnych<br>objętych<br>optymalizacją |       | Liczba udziałów<br>gospodarstw w kompleksach<br>scaleniowych |         |            |              |
|----------------------------------------------------------|------------------------------------------------------------------------------|--------------------------------------|----------------------|--------------------------------------------------------------------------|-------|--------------------------------------------------------------|---------|------------|--------------|
|                                                          |                                                                              | zmiana funkcji<br>maksymalna<br>celu | przeglądów<br>liczba | działki                                                                  | paski | wszystkich                                                   | do 1 ha | do 20 arów | do $10$ arów |
| Przed optymalizacją                                      | 1597,28                                                                      |                                      |                      | 18                                                                       | 5291  | 555                                                          | 364     | 74         | 24           |
| Optymalizacja końcowa                                    | 982,20                                                                       | 10                                   | kilka                | 21                                                                       | 5291  | 530                                                          | 354     | 148        | 88           |
| Korekty wstępne                                          |                                                                              |                                      |                      |                                                                          |       |                                                              |         |            |              |
| Korekta 1: zbędnych<br>przemieszczeń elemen-<br>tów pow. | 990,17                                                                       | 200                                  | 3                    | 20                                                                       | 5291  | 665                                                          | 485     | 224        | 66           |
| Korekta 2 Wyj: zmniej-<br>szenie liczby działek          | 990,17                                                                       | 50                                   | 3                    | 18                                                                       | 5291  | 657                                                          | 487     | 226        | 133          |
| Korekta 3: usunięcie<br>przyrostów odległości            | 990,29                                                                       | 100                                  | $\overline{2}$       | 18                                                                       | 5291  | 653                                                          | 484     | 217        | 127          |
| Korekty zwiększające udziały w kompleksach               |                                                                              |                                      |                      |                                                                          |       |                                                              |         |            |              |
| Korekta 2a: zwiększa-<br>jąca udziały gospo-<br>darstw   | 991,92                                                                       | 250                                  | $3 - 20$             | 18                                                                       | 5291  | 272                                                          | 32      | 3          | $\theta$     |
| Korekta 2b po 2a:<br>wydzielanie dużych<br>działek       | 999,57                                                                       |                                      |                      | 18                                                                       | 5404  | 272                                                          | 32      | 3          | $\theta$     |

Optymalizacja rozmieszczenia gruntów we wsi Wojków pozwoliła na zmniejszenie odległości do gruntów do 982,2 m, czyli o około 40% w porównaniu ze stanem wyjściowym. Nowy przydział elementów powierzchniowych do gospodarstw, zapewniający znaczne zbliżenie gruntów do siedlisk wiąże się z wyraźnym zmniejszeniem powierzchni działek wydzielanych poszczególnym gospodarstwom. W rozwiązaniu optymalnym zwiększyła się nieznacznie liczba działek położonych w kompleksach niedzielonych na paski elementarne. Nastąpiło również niewielkie zmniejszenie liczby udziałów gospodarstw w kompleksach (do 530), połączone jednak z kilkakrotnym zwiększeniem liczby udziałów o najmniejszym obszarze do 10 arów.

Trzy korekty wstępne (tab. 1) dotyczą głównie niewielkiej liczby działek wydzielanych w kompleksach, niedzielonych na paski elementarne, co sprawia, że ich rola w procesie kształtowania udziałów gruntowych gospodarstw nie jest zbyt duża. We wsi Wojków, gdzie wydzielono ponad 5 tysięcy pasków elementarnych, wystąpiło zaledwie 18 takich działek. Wykonanie tych korekt wiąże się z niewielkim przyrostem odległości do gruntów (wynoszącym zaledwie 9 m), ponieważ są one wykonywane przeważnie w ramach nieoznaczoności rozwiązania optymalnego. Liczba działek zmniejszyła się do 18, czyli do liczby wyjściowej, co oznacza, że będą one w całości przydzielane gospodarstwom. Omawiane korekty spowodowały dalsze niewielkie zwiększenie rozdrobnienia udziałów gospodarstw w kompleksach projektowych i zmniejszenie ich powierzchni. Liczba tych udziałów zwiększyła się po trzeciej korekcie do 653, przy dalszym, dość dużym, zwiększeniu liczby najmniejszych udziałów (tab. 1).

Niekorzystnie ukształtowane rozłogu działek uzyskane po optymalizacji rozmieszczenia gruntów i 3 korektach wstępnych przesądzają o potrzebie dalszej modernizacji uzyskanego układu gruntowego. Celem tej modernizacji powinno być zwiększenie udziałów gospodarstw w kompleksach projektowych, co pozwoli na wydzielanie odpowiednio dużych działek.

# **METODA ZASTOSOWANIA KOREKTY ZWIĘKSZAJĄCEJ UDZIAŁY GOSPODARSTW W KOMPLEKSACH**

Celem korekty zwiększającej udziały gospodarstw w kompleksach jest wyeliminowanie zbyt małych udziałów gospodarstw, uniemożliwiających wydzielenie działek mających wystarczająco dużą powierzchnię. Podstawą dla wykonanie rozpatrywanej korekty jest tablica zawierająca udziały branych pod uwagę gospodarstw we wszystkich kompleksach projektowych. Tablica ta jest aktualizowana po każdej zmianie przynależności pasków elementarnych do gospodarstw

W ramach ustaleń wstępnych wprowadzanych jest pięć następujących parametrów decydujących o sposobie przeprowadzenia omawianej korekty:

1. powierzchnia działki wzorcowej PDzWz = 10 pasków (1 ha);

2. maksymalny przyrost odległości dopuszczający wyminę pasków elementarnych, DDD= 250 m;

3. powierzchnia małego gospodarstwa, które objęte zostanie wstępnym przydziałem elementów powierzchniowych, PowGosM = 10 pasków (1 ha);

4. minimalny udział w kompleksie, który będzie powiększany, PMin = 6 pasków (0,6 ha);

5. minimalna powierzchnia kompleksu, który będzie objęty wstępnym przydziałem elementów powierzchniowych, PowKomM = 1,0 ha.

Od wielkości przyjętych parametrów zależą wyniki prowadzonej korekty, dlatego należy dostosować je do istniejącego rozdrobnienia i celu optymalizacji układu gruntowego. Powierzchnia działki wzorcowej PDzWz określa wielkości udziałów gospodarstw, które będą wydzielane w ramach prowadzonej korekty. Istniejące udziały będą powiększane w miarę istniejących możliwości do obszaru większego od powierzchni działki wzorcowej. Powierzchnia ta powinna nawiązywać głównie do wielkości gospodarstw występujących w danej wsi. We wsi Wojków gospodarstwa nie są zbyt duże i przeważnie ich obszar wynosi od 3 do 5 ha. Dlatego poprawny obszar działki możliwy do uzyskania (PDzWz) określono na 1 ha, czyli 10 pasków elementarnych.

W podobny sposób, biorąc pod uwagę istniejące wielkości gospodarstw, ustalono powierzchnię gospodarstwa uznawaną za małą (PGosM) wynoszącą 1 ha. Gospodarstwa o takim obszarze będą wstępnie wydzielane w jednym kompleksie w całości, tak by składały się z jednej działki.

W nawiązaniu do powierzchni działki wzorcowej określono minimalny udział gospodarstwa w kompleksie, oddzielający udziały powiększane od likwidowanych, na 0,6 ha (6 pasków). Udziały większe od około połowy działki wzorcowej, w ramach prowadzonej korekty, będą powiększane, a mniejsze pomniejszane.

Minimalną powierzchnię kompleksu objętego wstępnym przydziałem pasków elementarnych ustalono na 1 ha. Pozwoliło to na objęcie wstępnym przydziałem pasków elementarnych do gospodarstw niezbyt dużej liczby małych kompleksów, pozostawiając wystarczającą swobodę przydzielania pasków w pozostałych kompleksach.

Przyjęcie stosunkowo dużego przyrostu odległości, związanego z wyminą pasków elementarnych między gospodarstwami, wynoszącego 250 m, umożliwia uzyskanie znacznej swobody w przydzielaniu pasków, co jednak nie prowadzi do nadmiernego zwiększenia średniej odległości do gruntów w całej wsi.

Korekta zwiększająca udziały gospodarstw w kompleksach obejmuje dziesięć wyodrębnionych procedur wywoływanych z głównej procedury programu (tab. 2). Procedury te można rozdzielić na trzy główne grupy dotyczące: wstępnego przeglądu odnoszącego się do małych kompleksów i gospodarstw (dwa pierwsze przeglądy), głównego przeglądu związanego z wydzielaniem dużych gospodarstw (przeglądy 3 do 5) oraz końcowych przeglądów dotyczących likwidacji małych udziałów (przeglądy 6 do 10).

**Tabela 2.** Zmiany liczby udziałów gospodarstw w kompleksach w trakcie wykonywania korekty zwiększającej te udziały (korekta 2a po korekcie 3)

**Table 2.** Changes in the participation levels of farms in the design complexes of plots while proceeding with the correction in order to increase those levels (correction 2a after the correction 3)

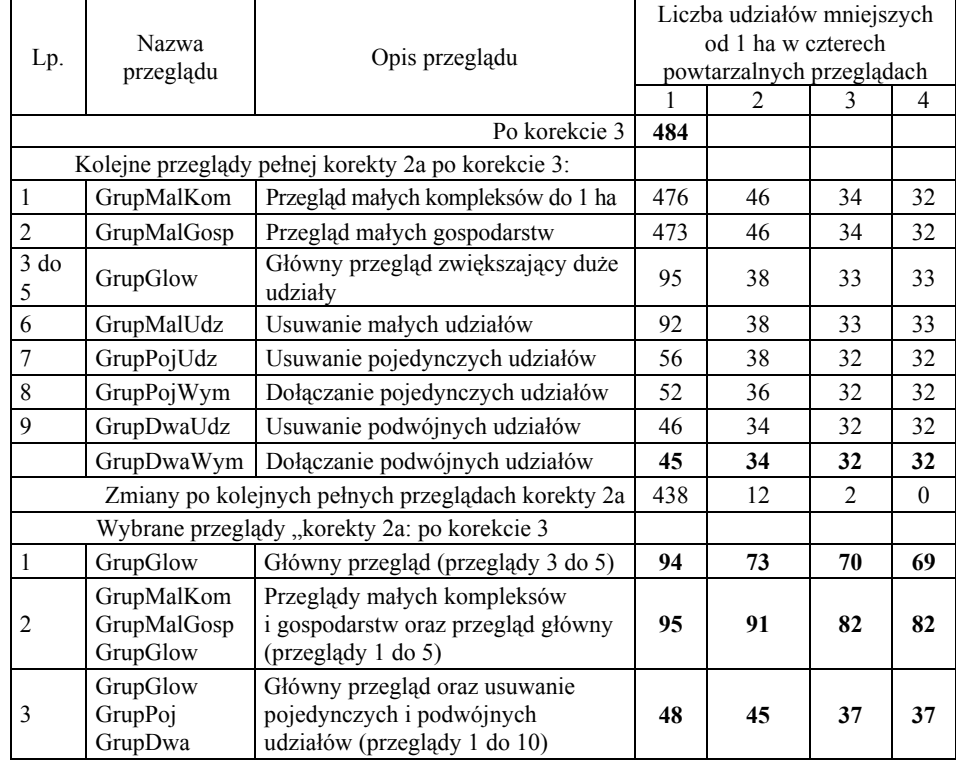

# **WSTĘPNE PRZEGLĄDY MAŁYCH KOMPLEKSÓW I GOSPODARSTW**

W ramach dwu wstępnych przeglądów następuje przydział pasków elementarnych położonych w małych kompleksach i należących do małych gospodarstw, ponieważ może to stwarzać największe kłopoty przy wydzielaniu odpowiednio dużych udziałów gospodarstw w kompleksach. Przegląd dotyczący małych kompleksów wiąże się z wyborem odpowiednio małego kompleksu (mniejszego od PKomM = 1 ha) i zmierza do zapełnienia go paskami elementarnymi, należącymi do jednego gospodarstwa, tak by stanowiły one jedną działkę. Do usunięcia z małego kompleksu (zmiany przynależności do gospodarstwa) wybiera się pasek elementarny (pasek wyjściowy) należący do gospodarstwa (gospodarstwo wyjściowe), mającego niewielki udział w danym kompleksie, mniejszy do PMin = 6 pasków. Do wymiany z paskiem wyjściowym dobierany jest pasek elementarny (pasek dobierany) położony w innym kompleksie (kompleks dobierany i należący do gospodarstwa, którego udział w kompleksie wyjściowym jest możliwie duży, większy, jeżeli to możliwe od PMin) tak, aby zwiększyć ten udział. Po dokonanej wymianie pasków (zmianie przynależności do gospodarstw) są one odpowiednio oznaczane w tablicy z listą pasków. Poprawiana jest również tablica zwierająca udziały gospodarstw w kompleksach tak, by uwzględniała wprowadzoną zmianę przynależności pasków elementarnych do gospodarstw.

Drugi wstępny przegląd przydziału pasków elementarnych dotyczy małych gospodarstw, których obszar jest mniejszy od minimalnej powierzchni gospodarstwa (powGosM = 10 pasków). W kompleksie wyjściowym wybierane są gospodarstwa, które posiadają jakieś udziały w tym kompleksie oraz mają niewielkie obszary mniejsze od minimalnej powierzchni gospodarstwa. Główny cel rozpatrywanej korekty wiąże się z powiększaniem udziałów gospodarstw o małych powierzchniach, które mają jakieś udziały (możliwie największe) w kompleksie wyjściowym. Dla takich gospodarstw (zaczynając od gospodarstw z największymi udziałami) odszukiwane są należące do nich paski elementarne (niepołożone w kompleksie wyjściowym), które wymieniane są z paskami kompleksu wyjściowego, co prowadzi do powiększania udziałów gospodarstw małych.

Korekty powiększania udziałów małych gospodarstw i kompleksów przeprowadzane są przed głównym przeglądem przydziału pasków do gospodarstw, co decyduje o ich skuteczności, ze względu na duże możliwości wymian pasków elementarnych między gospodarstwami. Wstępne ustalenie przydziału pasków elementarnych do małych gospodarstw i kompleksów ułatwia również późniejszy rozdział pasków, ponieważ liczba rozpatrywanych elementów jest mniejsza. Paski elementarne, biorące udział w obu wstępnych korektach dotyczących małych kompleksów i gospodarstw są zaznaczane w tablicy z listą tych pasków, aby uzupełnione nimi gospodarstwa i kompleksy nie były poddawane późniejszym wymianom.

# **GŁÓWNY PRZEGLĄD PRZYDZIAŁU PASKÓW ELEMENTARNYCH DO GOSPODARSTW**

Celem głównej procedury przeglądu przydziałów pasków elementarnych do gospodarstw jest powiększanie dużych udziałów gospodarstw, większych od udziału minimalnego (PMin = 6 pasków) przez likwidację małych udziałów mniejszych od udziału minimalnego. Przyjęcie takiego celu sprawia, że powierzchnia udziału minimalnego (PMin) ma podstawowe znaczenie dla uzyskiwanej ostatecznej wielkości udziałów gospodarstw w kompleksach. W przypadku poprawnego ustalenia parametrów przeglądu udziały gospodarstw powinny być przeważnie do dwu razy większe od ustalonego minimalnego udziału gospodarstwa. Dlatego też celowym jest przyjmowanie udziału minimalnego (PMin) w ten sposób, by odpowiadał połowie powierzchni działki wzorcowej (PDzWz), którą uznaje się za poprawną dla istniejącej struktury obszarowej gospodarstw. Dla rozpatrywanej wsi Wojków powierzchnia działki wzorcowej równa jest 1 ha, a udział minimalny – 60 arów.

Rozpatrywaną procedurę rozpoczyna wybór paska wyjściowego, który będzie wymieniany z paskiem dobieranym, przez przeglądanie listy pasków elementarnych. Ustalono doświadczalnie, że lista pasków elementarnych przeglądana będzie cztery razy, ponieważ dalsze przeglądy nie poprawiają uzyskiwanego rezultatu. Pasek wyjściowy położony jest w kompleksie określanym jako kompleks wyjściowy i należy do gospodarstwa wyjściowego. Jest nim każdy kolejny pasek, który należy do gospodarstwa mającego niewielki udział w kompleksie wyjściowym, nie większy niż udział minimalny (PMin) lub udział ten jest mniejszy od połowy powierzchni gospodarstwa wyjściowego. Po wyborze paska wyjściowego tworzona jest tablica zawierająca gospodarstwa mające duże udziały w kompleksie wyjściowym, większe od powierzchni minimalnej (PMin), ułożone według rosnących udziałów oraz (w kolejnej kolumnie) gospodarstwa mające udziały mniejsze od PMin zestawione według malejących udziałów. Tablica ta umożliwia określenie kolejności powiększania udziałów gospodarstw w kompleksie wyjściowym. W pierwszej kolejności uzupełniane są duże udziały gospodarstw, poczynając od udziału najmniejszego, a następnie udziały małe w kolejności od udziałów najmniejszych. Umożliwia to zwiększanie najmniejszych udziałów dużych oraz likwidowanie udziałów najmniejszych.

Przedstawiona zasada doboru udziałów gospodarstw do powiększania stosowana jest w całości jedynie w pierwszym przeglądzie pasków elementarnych. W pozostałych przeglądach powiększane są jedynie gospodarstwa o dużych udziałach w kompleksie wyjściowym.

Do wymiany z paskiem wyjściowym dobierany jest pasek spełniający następujące warunki:

1. wymiana paska dobieranego prowadzi do zwiększenia odległości o mniej niż 250 m (DDD);

2. pasek dobierany nie leży w kompleksie wyjściowym, czyli że oba paski wymieniane położone są w różnych kompleksach;

3. udział gospodarstwa dobieranego (do którego należy pasek wyjściowy) w kompleksie dobieranym jest różny do powierzchni działki wzorcowej (PDz-Wz = 1 ha), co zapewnia nielikwidowanie w całości dużych udziałów;

4. pasek dobierany należy do kolejnego gospodarstwa posiadającego udział w kompleksie wyjściowym większy od udziału minimalnego (PMin = 6 pasków) lub zgodnie z tablicą wyboru gospodarstw do uzupełniania udziałów;

5. pasek dobierany nie został przydzielony do gospodarstwa w ramach zapełniania małych kompleksów lub gospodarstw (procedury 1 i 2 poprzedzające procedurę główną).

Wybieranie paska do wymiany (paska dobieranego) następuje przez przegląd listy pasków elementarnych (drugi przegląd) dla wszystkich gospodarstw dobieranych, zestawionych w odpowiedniej tablicy. Po ewentualnym znalezieniu paska spełniającego przedstawione warunki jest on wymieniany z paskiem wyjściowym, po czym następuje przejście do wyboru kolejnego paska wyjściowego lub do kolejnego przeglądu pasków. Wymiana pasków elementarnych dotyczy oczywiście zmiany przynależności tych pasków do gospodarstw.

# **PRZEGLĄDY DOTYCZĄCE USUWANIA BARDZO MAŁYCH UDZIAŁÓW**

Szczególnie niekorzystne dla rozłogów gospodarstw, a jednocześnie stosunkowo łatwe do usunięcia, są bardzo małe udziały gospodarstw wynoszące 1 do 2 pasków elementarnych, czyli mające obszar do 20 arów. Przeglądy dotyczące usuwania bardzo małych udziałów obejmują dość liczną grupę pięciu ostatnich przeglądów pasków elementarnych (od 6 do 10), wykonywanych w ramach korekty zwiększającej udziały gospodarstw w kompleksach.

Pierwszy z rozpatrywanych przeglądów (procedura GrupalUdz) dotyczy usuwania pojedynczych udziałów z kompleksów wyjściowych. Przegląd ten jest w dużej mierze powtórzeniem przeglądu głównego oznaczonego nr 3, w którym zostały dodatkowo uwzględnione wymiany paska wyjściowego z gospodarstwami o małych udziałach gruntowych, gdy wyjściowy pasek jest jedynym paskiem należącym do jakiegoś gospodarstwa w danym kompleksie.

Dwa kolejne przeglądy dotyczą podobnie jak poprzedni zamiany, przenoszenia i usuwania pojedynczych udziałów gospodarstw w kompleksach. Pierwszy z tych przeglądów (kolejny 7) wiąże się głównie z usuwaniem pojedynczych udziałów gospodarstw z kompleksu wyjściowego (procedura GrupPojUdz). Usuwanie udziałów pojedynczych polega na ich przenoszeniu do innego kompleksu. Daje to możliwość likwidacji pojedynczego udziału, po przeniesieniu do innego kompleksu lub stwarza nowe możliwości wymiany tych pasków.

Drugi przegląd dotyczący usuwania pojedynczych udziałów gospodarstw (kolejny 8) wiąże się z dołączaniem pojedynczych udziałów do udziałów tego samego gospodarstwa w innym kompleksie. Przegląd ten w ramach jednej procedury obejmuje dwa niezależne, ale odpowiednio wspomagające się przeglądy związane z wyborem i wymianą pasków.

Ostatnie dwa przeglądy pasków dotyczą likwidowania podwójnych udziałów gospodarstw. Pierwszy z tych przeglądów (kolejny 9) dotyczy usuwania podwójnych udziałów z kompleksów, a drugi (kolejny 10) wiąże się z dołączaniem podwójnych udziałów do udziałów gospodarstw wyjściowych w innych kompleksach. Konstrukcja i zasady działania tych przeglądów są podobne do występujących we wcześniej przedstawionych przeglądach dotyczących likwidacji pojedynczych udziałów gospodarstw. Procedury związane z likwidacją podwójnych udziałów gospodarstw są jednak nieco bardziej złożone, ponieważ po wyborze paska wyjściowego musi być odszukany drugi pasek należący do gospodarstwa wyjściowego, podobnie jak w kompleksie dobieranym do wymiany muszą być wybrane dwa paski. Wszystkie cztery przeglądy związane z usuwaniem pojedynczych i podwójnych udziałów gospodarstw w kompleksach projektowych są wielokrotnie powtarzane (10 do 20 razy), aby wykorzystać możliwie najpełniej zmieniające się możliwości wymian pasków.

Przedstawionych 10 przeglądów pasków elementarnych, składających się na opracowaną korektę wielkości udziałów gospodarstw w kompleksach, umożliwia uzyskanie znacznego zwiększenia tych udziałów oraz zasadnicze ograniczenie udziałów najmniejszych obejmujących 1 do 2 pasków. Wykonanie tych przeglądów nie wyczerpuje jednak wszystkich możliwości poprawy nadmiernego rozproszenia udziałów gospodarstw w różnych częściach wsi. Pewną poprawę w tym zakresie przynosi zazwyczaj powtórne wykonanie omawianej korekty. W opracowanym programie korekta zwiększająca udziały gospodarstw powtarzana jest trzy razy. Stwierdzono doświadczalnie, że dalsze zwiększanie liczby powtórzeń nie poprawiało uzyskiwanych rezultatów.

# **ZASTOSOWANIE KOREKTY ZWIĘKSZAJĄCEJ UDZIAŁY GOSPODARSTW W KOMPLEKSACH PROJEKTOWYCH WE WSI WOJKÓW**

Korekta zwiększająca udziały gospodarstw w kompleksach projektowych wykonywana jest zwykle po korektach wstępnych, odnoszących się do elementów powierzchniowych wydzielanych w działkach położonych w kompleksach niedzielonych na paski elementarne. Po korektach wstępnych udziały gospodarstw we wsi Wojków są bardziej rozdrobnione niż przed i po optymalizacji rozmieszczenia gruntów gospodarstw w stosunku do siedlisk, co jest oczywistą wadą tych rozwiązań. Wydzielone we wsi paski elementarne w liczbie 5291 zostały, po wstępnych korektach, przydzielone dla 100 gospodarstw w postaci 653 udziałów w kompleksach (tab. 1). Zdecydowana większość tych udziałów (484 udziały) ma powierzchnię mniejszą od 1 ha. Ponad 300 udziałów jest mniejszych od 20 arów (dwa paski elementarne). Przeciętna wielkość jednego udziału gospodarstwa w kompleksie wynosi 8,1 paska elementarnego, czyli 81 arów.

Wykonanie korekty zwiększającej udziały gospodarstw w kompleksach projektowych pozwoliło na zasadnicze zmniejszenie liczby tych udziałów oraz na powiększenie ich wielkości. Zostały wyeliminowane pojedyncze udziały gospodarstw, których przed omawianą korektą było ponad 100 (tab. 1). Liczba udziałów o powierzchniach do 20 arów (dwa paski elementarne) została zmniejszona z ponad 200 do 3. Te nieliczne pozostałe, małe udziały należą przeważnie do małych gospodarstw (mniejszych od 20 arów), które w całości zostały wydzielone w jednym kompleksie. Celem omawianej korekty było wyeliminowanie możliwie dużej liczby udziałów o obszarze mniejszym od 1 ha. Cel ten został zrealizowany w znacznym zakresie, zwłaszcza gdy weźmie się pod uwagę liczbę i wielkości gospodarstw oraz kompleksów we wsi Wojków. Liczba udziałów o powierzchni do 1 ha zmniejszyła się w wyniku korekty zwiększającej te udziały z 484 do 32. Jedynie w co trzecim gospodarstwie występuje jedna działka mniejsza od 1 ha, której obszar może być uznany za zbyt mały. Zasadniczemu zmniejszeniu (o około 70%) uległa całkowita liczba udziałów gospodarstw w kompleksach, która po rozpatrywanej korekcie wynosi 272. Zmniejszenie liczby udziałów spowodowało ponad dwukrotny przyrost przeciętnej ich powierzchni do około 2 ha.

Omawiana korekta nie spowodowała znacznego zwiększenia przeciętnej odległości gruntów od siedlisk, mimo że dopuszczalna zmiana tej odległości przy wymianie pasków wynosiła aż 250 m. Średnia odległość gruntów od siedlisk po korekcie zwiększającej udziały gospodarstw w kompleksach projektowych wynosi 991,92 m i uległa zwiększeniu jedynie o około 9 m w stosunku do stanu przed optymalizacją i zaledwie o 1 m w porównaniu z korektą 3.

W tabeli 2 przedstawiono zmiany liczby udziałów gospodarstw w kompleksach projektowych, zachodzące w trakcie wykonywania 10 wyodrębnionych przeglądów wchodzących w zakres korekty zwiększającej te udziały oraz w czterech powtórzeniach wykonywania rozpatrywanej korekty.

Zasadnicze zmniejszenie liczby udziałów gospodarstw w kompleksach projektowych wiąże się z wykonaniem głównego przeglądu, zwiększającego udziały większe od około połowy powierzchni działki wzorcowej wynoszącej 1 ha. Ten najistotniejszy przegląd przydziałów pasków elementarnych do gospodarstw spowodował zasadnicze zmniejszenie liczby udziałów mniejszych od 1 ha. Po głównym przeglądzie (GrupGlow) liczba udziałów mniejszych od 1 ha we wsi Wojków zmniejszyła się około 4 razy i wynosi 95 udziałów. W rozpatrywanym przeglądzie nastąpiła głównie eliminacja z kompleksów małych udziałów (mniejszych od minimalnego udziału w kompleksie równego 0,6 ha) oraz powiększanie udziałów większych, zbliżonych do 1 ha, dzięki czemu liczba udziałów mniejszych od 1 ha uległa zmniejszeniu.

Istotnemu zmniejszeniu uległa również liczba udziałów mniejszych od 1 ha na skutek wykonania przeglądów dotyczących udziałów pojedynczych i podwójnych. Po wykonaniu tych przeglądów liczba udziałów mniejszych od 1 ha zmniejszyła się do 46. Pozostałe 3 przeglądy dotyczące usuwania małych udziałów (GrupPojWym, GrupDwa Wym, GrupMalUdz) powodowały niewielkie zmiany liczby udziałów mniejszych od 1 ha nie przekraczające kilku udziałów.

Ostatecznie, po wykonaniu pełnej korekty 2a liczba udziałów mniejszych od 1 ha zmniejszyła się ponad 10 razy i wynosi 45 udziałów. Zmniejszyła się również ponad 3 razy liczba wszystkich udziałów gospodarstw w kompleksach projektowych. Po jednokrotnym wykonaniu korekty 2a, zwiększającej udziały gospodarstw, liczba tych udziałów uległa zmniejszeniu z 653 do 284.

Dalsze zmniejszenie liczby udziałów gospodarstw można uzyskać przez ponowne wykonanie omawianej korekty, przy czym obniżenie to maleje dość szybko w kolejnych cyklach. Przyjęto, że rozpatrywana korekta powinna być wykonywana 4 razy.

Znaczenie wyróżniających się 3 grup przeglądów korekty 2a, zwiększającej wielkość udziałów gospodarstw w kompleksach (2 przeglądy małych gospodarstw i kompleksów, przegląd główny i 5 przeglądów małych udziałów) w obniżaniu liczby tych udziałów przedstawiono w dolnej części tabeli 2. Ograniczenie się jedynie do najistotniejszego w omawianej korekcie przeglądu głównego (GrupGlow), po trzykrotnym jego powtórzeniu, pozwala na uzyskanie 69 udziałów mniejszych od 1 ha, czyli dwa razy więcej niż po pełnym zastosowaniu korekty 2a. Stosunkowo dobre rezultaty pozwala uzyskać ograniczenie pełnej korekty 2a do głównego przeglądu oraz przeglądów umożliwiających likwidację małych udziałów. Po trzech powtórzeniach tak wybranej grupy przeglądów liczba udziałów mniejszych od 1 ha zmniejszyła się do 37, czyli jest większa od uzyskiwanej w przypadku wykonania pełnej korekty 2a zaledwie o 5 udziałów.

Przedstawione istotne oddziaływanie poszczególnych przeglądów korekty 2a i ich grup na liczbę i wielkość udziałów gospodarstw w kompleksach potwierdzają celowość użycia wszystkich tych przeglądów w rozpatrywanej korekcie. Stwierdzono, że wystarczająco dobre rezultaty daje omawiana korekta 2a w przypadku zastosowanie wszystkich 10 przeglądów oraz jej trzykrotne powtórzenie. Taki zakres korekty 2a został przyjęty w opracowanym programie komputerowym, przy czym istnieje możliwość łatwej zmiany tego zakresu.

Zmiany liczby i wielkości udziałów gospodarstw w kompleksach projektowych zachodzące w wyniku zastosowania rozpatrywanej korekty zależą w dużej mierze od przyjęcia wielkości pięciu parametrów tej korekty. Wpływ wielkości tych parametrów na liczbę udziałów gospodarstw w kompleksach we wsi Wojków przedstawiony jest w tabeli 3.

Wielkości przyjmowanych parametrów zależą od celu prowadzonej modyfikacji układu gruntowego oraz od istniejącej struktury gospodarstw rolnych, będących istotnym składnikiem tego układu i warunkującej jego przeobrażenia. We wsi Wojków przeważają gospodarstwa rolne o obszarze od 3 do 5 hektarów, a przeciętny ich obszar wynosi 3,6 ha. Gospodarstwa takie nie powinny się składać z więcej niż 2 do 3 działek o powierzchniach niemniejszych od 1 ha. Aby osiągnąć taką wielkość działki, która odpowiada wielkości udziałów gospodarstw w kompleksach należy przyjąć, że powierzchnia działki wzorcowej (podstawowy parametr korekty 2a) równa jest 10 arów (PDzW = 10), a minimalny obszar udziału gospodarstwa w kompleksie wynosi około połowę, czyli 6 arów (PMin = 6). Kierując się wielkością gospodarstw i kompleksów we wsi Wojków, przyjęto, że minimalna powierzchnia działki i kompleksu wynosi 1 ha (PowKomMin = 1, PowGosMin = 1). Aby umożliwić szeroki zakres wymian pasków elementarnych przy powiększaniu udziałów gospodarstw w kompleksach przyjęto, że towarzyszący wymianie przyrost odległości do gruntów może dochodzić do 250 m (DDD = 250). Przyjęcie takich parametrów pozwoliło na zmniejszenie liczby udziałów gospodarstw w kompleksach do 272, liczby udziałów mniejszych od 1 ha do 32 oraz całkowite wyeliminowanie udziałów o powierzchni jednego paska (tab. 3).

**Tabela 3.** Zmiany liczby udziałów gospodarstw w kompleksach zależnie od przyjętej wielkości parametrów korekty zwiększającej te udziały (korekta 2a po korekcie 3) **Table 3.** Changes in the participation levels of farms in the design complexes of plots depending on the assumed values of parameters of the correction increasing the participation levels (correction 2a after the correction 3)

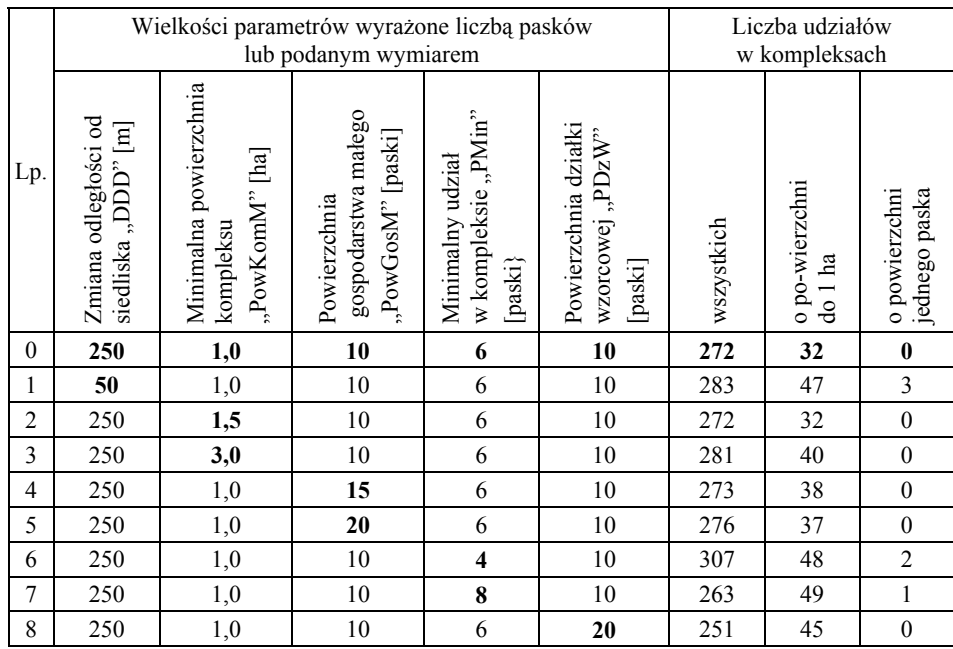

Zmiana przyjętych parametrów wiąże się przeważnie z pogorszeniem efektów rozpatrywanej korekty dotyczących zarówno liczby wszystkich udziałów gospodarstw, jak i udziałów o małych obszarach (tab. 3).

Efekty działania korekty zwiększającej udziały gospodarstw w kompleksach w odniesieniu do wybranego gospodarstwa nr 78 położonego na terenie wsi Wojków przedstawiają rysunki 2 i 3. Po optymalizacji i trzech wstępnych korektach, gospodarstwo 78 zostało wydzielone w 7 działkach położonych w 6 kompleksach (rys. 2). Wszystkie udziały tego gospodarstwa, z wyłączeniem jednego, mają niewielkie obszary nieprzekraczające 1 ha. Rozłóg gospodarstwa 78, a zwłaszcza jego rozdrobnienie, po korekcie 3 jest bardziej niekorzystny niż przed optymalizacją.

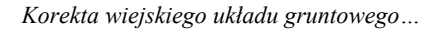

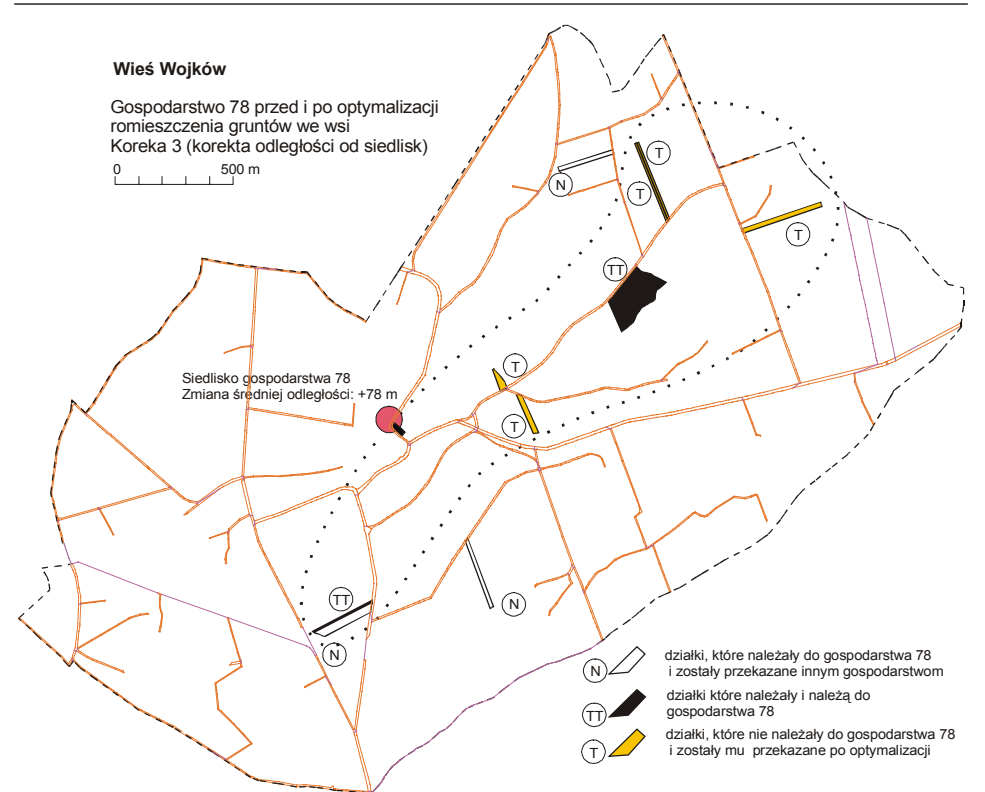

**Rysunek 2.** Działki gospodarstwa 78 po optymalizacji i korektach wstępnych (Wieś Wojków) **Figure 2.** Plots of the farm No. 78 after the optimization and initial corrections implemented (the village of Wojków)

Po wykonaniu korekty 2a zwiększającej udziały gospodarstw w kompleksach, rozdrobnienie gospodarstwa 78 uległo dalszemu pogorszeniu, ponieważ składa się aż z 17 działek (rys. 3). Zasadniczej poprawie uległa jednak liczba i wielkość udziałów gospodarstwa 78 w kompleksach projektowych. Liczba tych udziałów zmniejszyła się do 2, przy czym oba udziały są większe od 1 ha. Pozwala to na wydzielenie gruntów gospodarstwa, na podstawie jego udziałów w kompleksach projektowych, w dwu działkach o obszarach, które mogą być uznane za poprawne.

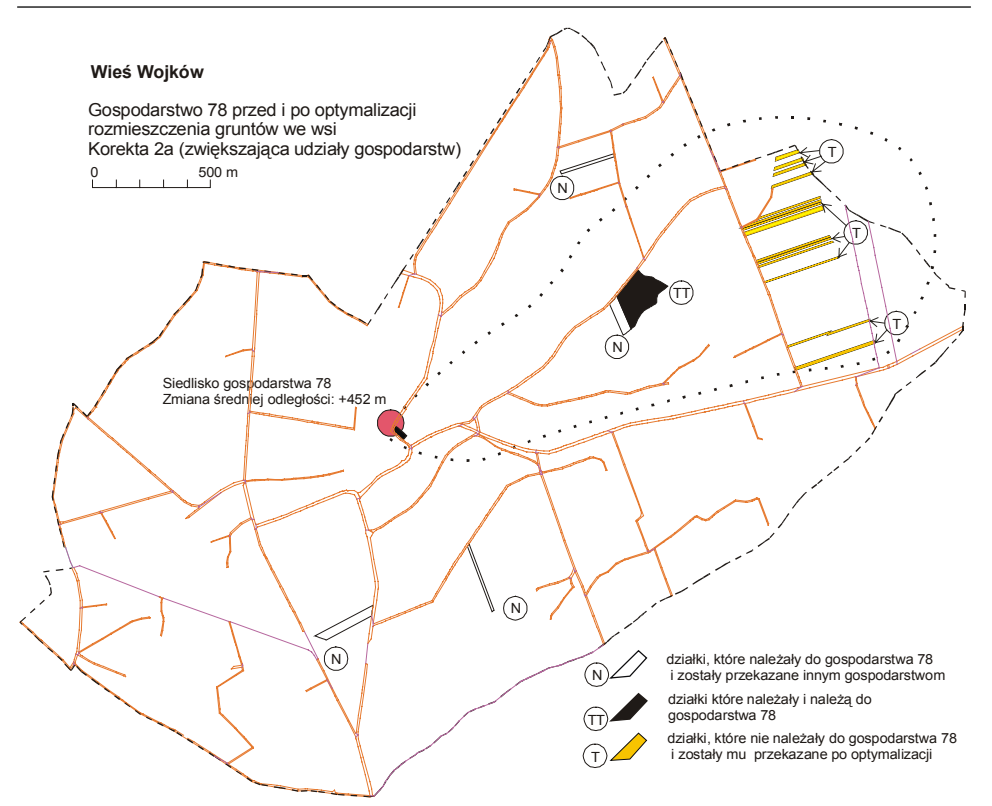

Rysunek 3. Działki gospodarstwa 78 po korekcie "2a" zwiększającej udziały gospodarstw w kompleksach (Wieś Wojków) **Figure 3.** Plots of the farm No. 78 after the correction  $\alpha$ , 2a" that increased the participation level of farms in the design complexes of plots (the village of Wojków)

Przedstawione efekty zastosowania korekty 2a zwiększającej udziały gospodarstw w kompleksach wskazują, że pozwala ona uzyskać poprawną wielkość tych udziałów, natomiast przydział poszczególnych pasków do gospodarstw wymaga dodatkowej korekty prowadzącej do grupowania pasków w zwarte działki. Na rysunku 4 przedstawiono rozłóg gospodarstwa 78 po takiej korekcie. W wyniku zastosowania pełnej procedury optymalizacji układu gruntowego we wsi Woków, gospodarstwo 78 składa się z dwu działek posiadających poprawny kształt i powierzchnie większe od 1 ha.

*Korekta wiejskiego układu gruntowego…*

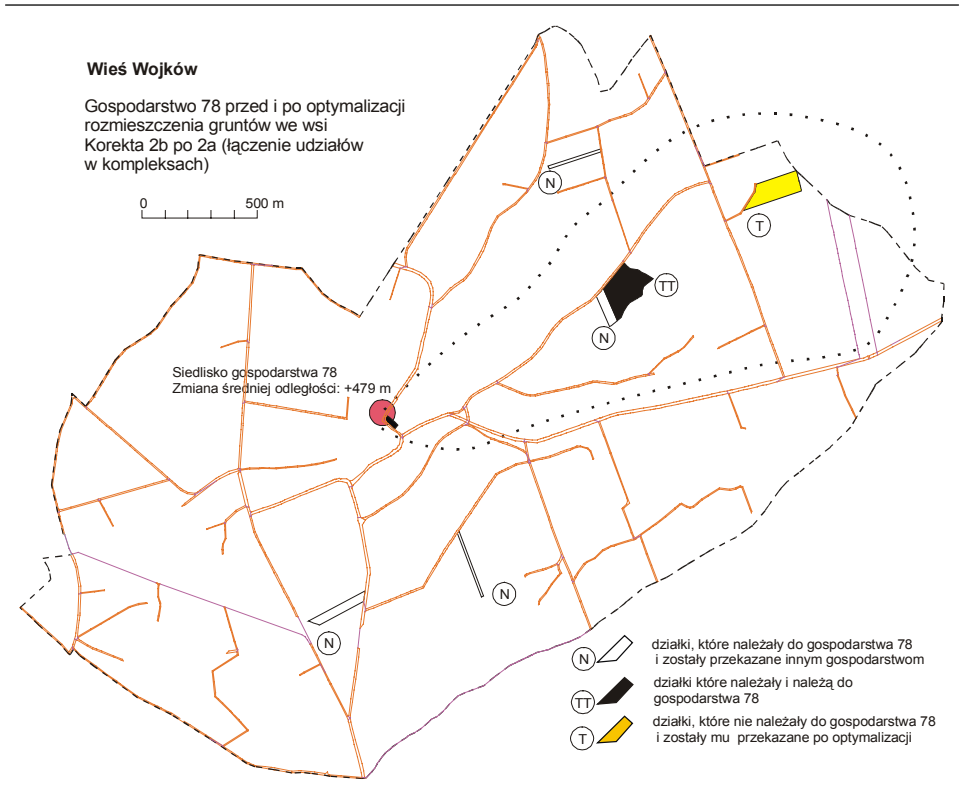

**Rysunek 4.** Działki gospodarstwa 78 po korekcie zwiększającej udziały gospodarstw (2a) i łączenia udziałów gospodarstw w kompleksach (2b) **Figure 4.** Plots of the farm No. 78 after the correction ..2a" that increased the participation level of farms in the design complexes of plots and connected the participation levels of some farms in those design complexes (2b)

# **WNIOSKI KOŃCOWE**

Modele służące do optymalizacji położenia gruntów względem siedlisk nie uwzględniają zazwyczaj warunków dotyczących wielkości i kształtu działek, ponieważ wymagałoby to nadmiernej rozbudowy tych modeli. Rozwiązanie tak sporządzonych modeli cechuje najmniejsza odległość do siedlisk gospodarstw, jednak wielkości i kształty tych działek są niekorzystne i wymagają zasadniczych korekt. Opracowana korekta umożliwia zwiększanie wielkości udziałów gospodarstw w kompleksach projektowania działek, co pozwala na wydzielanie tych udziałów w postaci działek o odpowiednio dużych powierzchniach. Jednym z podstawowych warunków opracowanej korekty jest niewielki przyrost odległości, dotyczący wymian elementów powierzchniowych między gospodarstwami, co powoduje, że wymiany te odbywają się głównie w ramach nieoznaczoności rozwiązania modelu. Praktyczne stosowanie rozpatrywanej korekty ułatwia opracowany program komputerowy.

Korekta zwiększająca udziały gospodarstw w kompleksach projektowania działek została zweryfikowana na przykładzie wsi Wojków. Umożliwiła ona wyeliminowanie zdecydowanej większości (ponad 90%) udziałów gospodarstw mniejszych od założonego obszaru równego 1 ha. Pozostałe małe udziały gospodarstw wynikają przeważnie ze zbyt małej powierzchni gospodarstw lub kompleksów.

# **BIBLIOGRAFIA**

- Banat J., Harasimowicz S., Ostrągowska B., Rutkowski M. *Wykorzystanie metody programowania liniowego dla optymalizacji rozmieszczenia gruntów gospodarstw we wsi.* IV Sympozjum Naukowe nt. Nowe tendencje w teorii i praktyce urządzania terenów wiejskich, AR Krakowie, 1982, s. 11–20
- Harasimowicz S. *Optymalizacja podziału Wsi na gospodarstwa ze względu na odległość gruntów od siedlisk*. Zeszyty Naukowe AR w Krakowie, Rozprawa habilitacyjna nr 110, 1986
- Harasimowicz S., Janus J.. *Określenie najkrótszej trasy między działką a siedliskiem za pomocą grafu sieci drogowej i przemieszczeń po granicach działek*. Infrastruktura i Ekologia Terenów Wiejskich nr 2/1, PAN Komisja Technicznej Infrastruktury Wsi, 2006, s. 49–60
- Harasimowicz S., Janus J. *Optimization of Land Plots Layout Against Household Dwellings Within the Villages.* International CODATA Symposium on LandCover Logic, Bonn, Germany, 2007, s. 43–53

Stelmach M., Lasota T., Malina R., Sugalski A. *Projekt rozmieszczenia gruntów w ujęciu programowania liniowego*. Przegląd Geodezyjny nr 5, 1975, s. 199–204

Żebrowski W., Hopfer A. 1979. *Sformułowanie zadania scalenia optymalnego*. Przegląd Geodezyjny nr 9, s. 7–9.

> Prof. dr hab. inż. Stanisław Harasimowicz, Uniwersytet Rolniczy, Katedra Geodezji Rolnej, Katastru i Fotogrametrii 30-149 Kraków, ul. Balicka 253A Dr inż. Jarosław Janus Uniwersytet Rolniczy, Katedra Geodezji Rolnej, Katastru i Fotogrametrii 30-149 Kraków, ul. Balicka 253A

> > Recenzent: *Prof. dr hab. inż. Jerzy Gruszczyński*